## Evaluación extraordinaria EPV - 3º de ESO

-El examen versará sobre todos los temas teóricos (excepto 7 y 11) incluidos en el libro de texto de SM de 3º de ESO. **En el exámen apareceran ejercicios prácticos para los cuales es necesario el uso de: escuadra, cartabón, compás, lápiz, goma y regla, además de lápices y rotuladores de colores.**

-También se deberán presentar una serie de trabajos:

La dirección web en la que se alojan los trabajos de para la evaluación extraordinaria de EPV de 3º de ESO es:

http://www.laslaminas.es/images/cursos/tercero\_eso/extrajulio\_laminas\_3eso.pdf

Se trata de un documento .pdf, el cual debe ser abierto por cualquier ordenador que se conecte a internet. En caso de no poder visualizarlo o abrirlo desde el ordenador se puede descargar el programa necesario de forma gratuita en: http://get.adobe.com/es/reader

(Es muy raro que un ordenador no tenga este programa instalado por lo que posiblemente no hará falta descargarlo)

- Si no se dispone de ordenador con impresora, o si se prefiere, se puede acudir a la conserjería del centro donde guardan una copia de los trabajos para poder ser fotocopiadas y vendidas.
- Reproduciendo u obteniendo los trabajos mediante cualquiera de las dos opciones (internet y equipo personal o conserjería) estos deberán cumplir la siguiente condición indispensable:

 - **IMPORTANTE**: El archivo consta de 14 páginas: Los trabajos se pueden imprimir sobre papel de dibujo, disponible en conserjería del centro a un precio económico. No obstante también serán aceptados trabajos impresos sobre folios.

-No se admitirá como válido ningún trabajo que haya sido firmado anteriormente por el profesor.

-Las láminas deberán ser presentadas bien grapadas o encuadernadas, o dentro de una funda de plástico o carpeta. Todas y cada una de ellas deberán tener el nombre y demás datos requeridos en el cajetín pasados a tinta.

-La nota final de la evaluación de septiembre provendrá de la media aritmética entre las láminas y el examen al 50%. Siendo necesario para proceder a hacer media la entrega de TODAS Y CADA UNA de las láminas propuestas.

-Los trabajos se presentarán en el aula 117 y 119, donde se llevará a cabo el exámen el día y hora indicada por la dirección del centro en el calendario de exámenes extraordinarios.

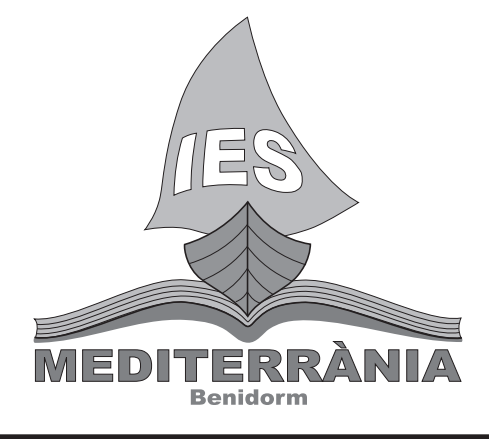

Dpto. de Artes plásticas

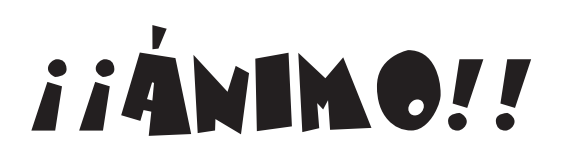

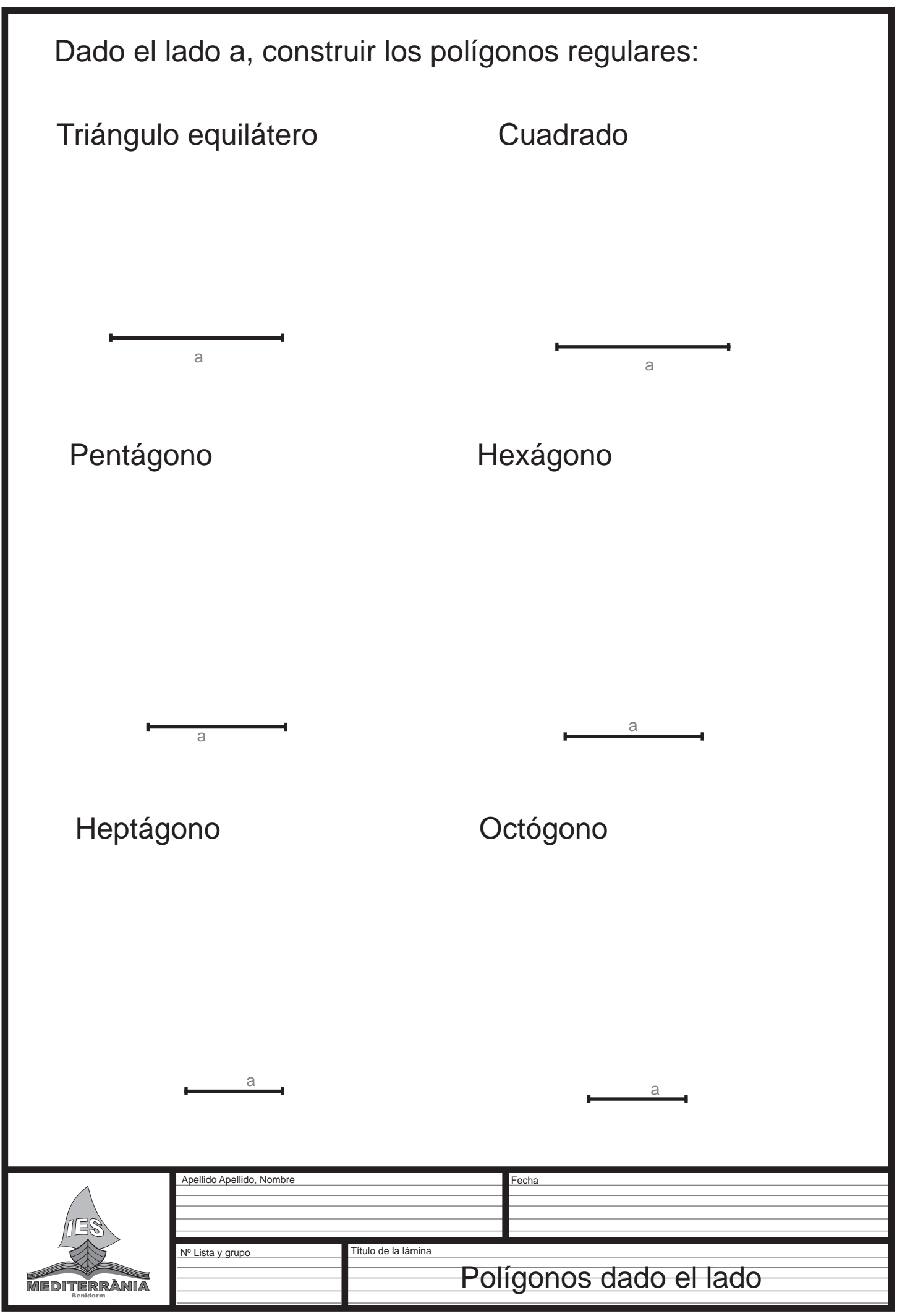

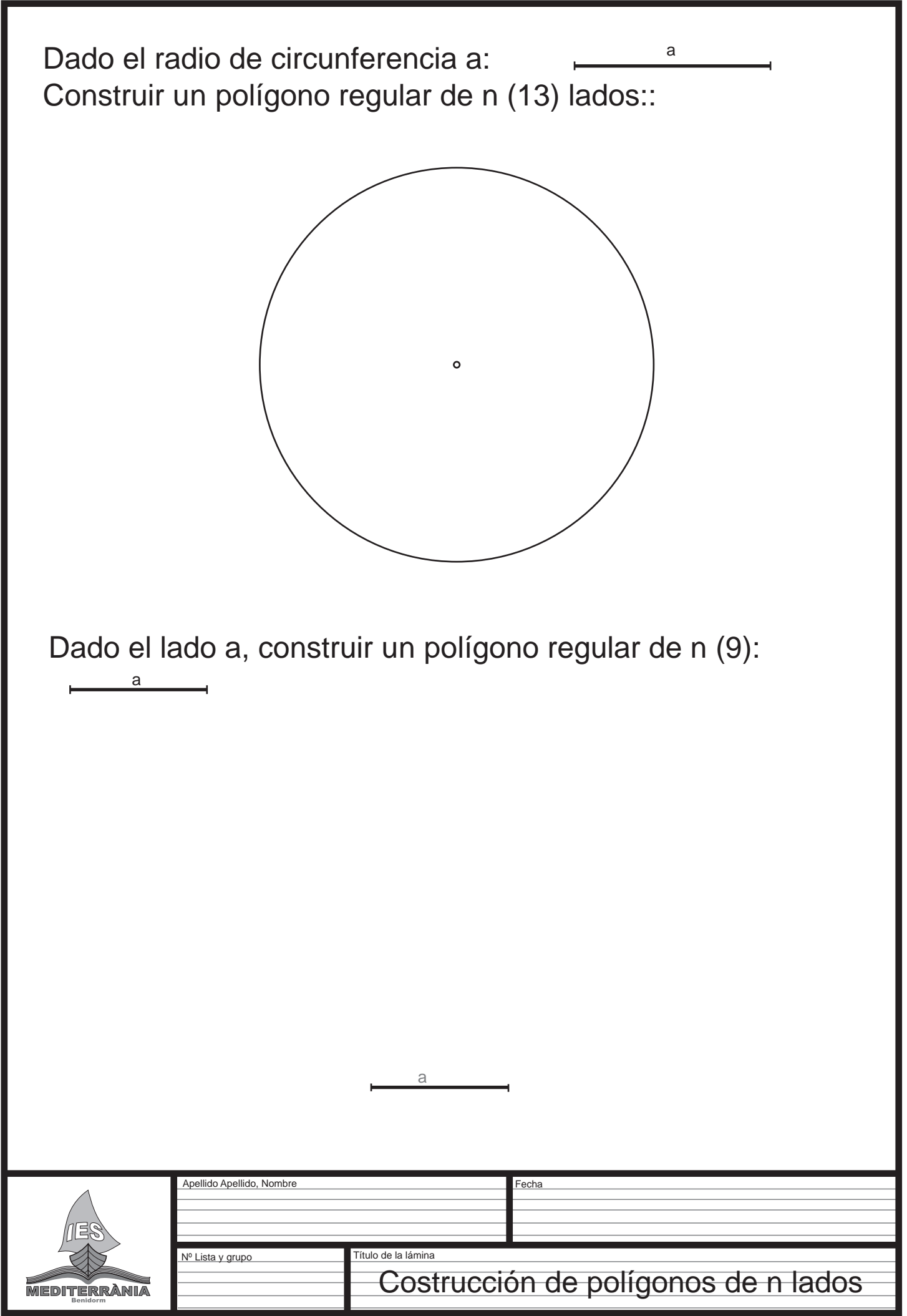

Debes primero incribir los polígonos regulares que se te piden, un pentágono y dos heptágonos regulares. Después, a partir de ellos has de inscribir los polígonos estrellados. En el pentágono solo cabe un polígono estrellado, uniendo los vértices pero alternandolos saltando uno de ellos en cada unión.

En el heptágono caben dos estrellas, uniendo los vértices, saltando un vértice en cada unión y uniendo los vértices saltando dos vértices en cada unión.

El polígono estrellado estará bien hecho si saltando los vértices indicados acabas cerrando la estrella en el mismo vértice donde comenzaste.

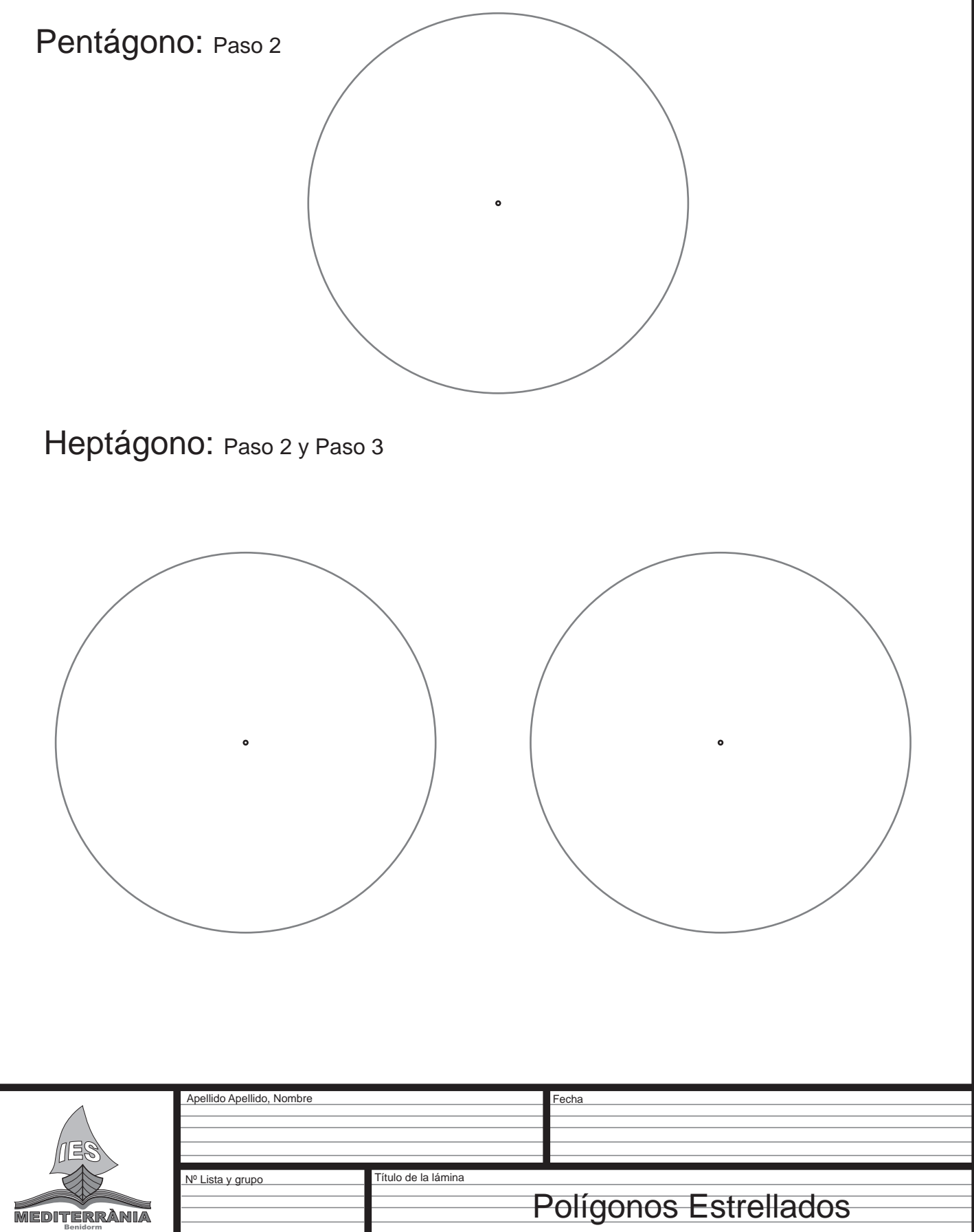

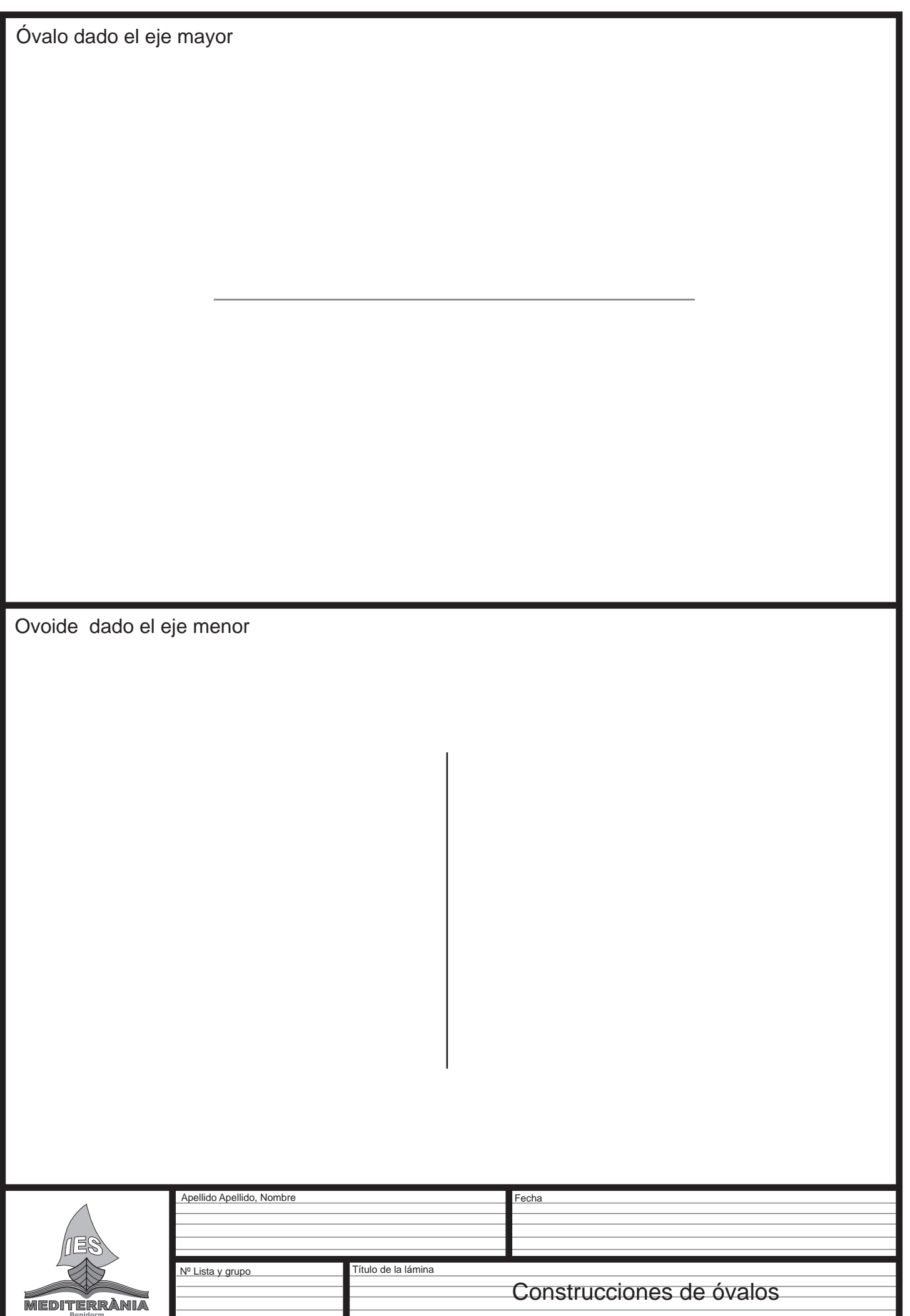

En este círculo cromático al tener siete particiones no hay colores secundarios. El Eneágono central lo tendrás que rellenar con colores puros, has de colocar los tres primarios lo más separados posible, de modo que te quedarán dos huecos entre ellos. Las mezclas que colocaras en dichos casilleros tendran que tener aproximadamente un 75% del color primario más próximo y un 25% del que se encuentra más alejado. En el Eneagono exterior añadiras blanco a las mezclas. Y en el pequeño de dentro añadirás negro a las mezclas puras. El negro es conveniente que lo hagas tu mismo mezclando los tres primarios en iguales proporciones.

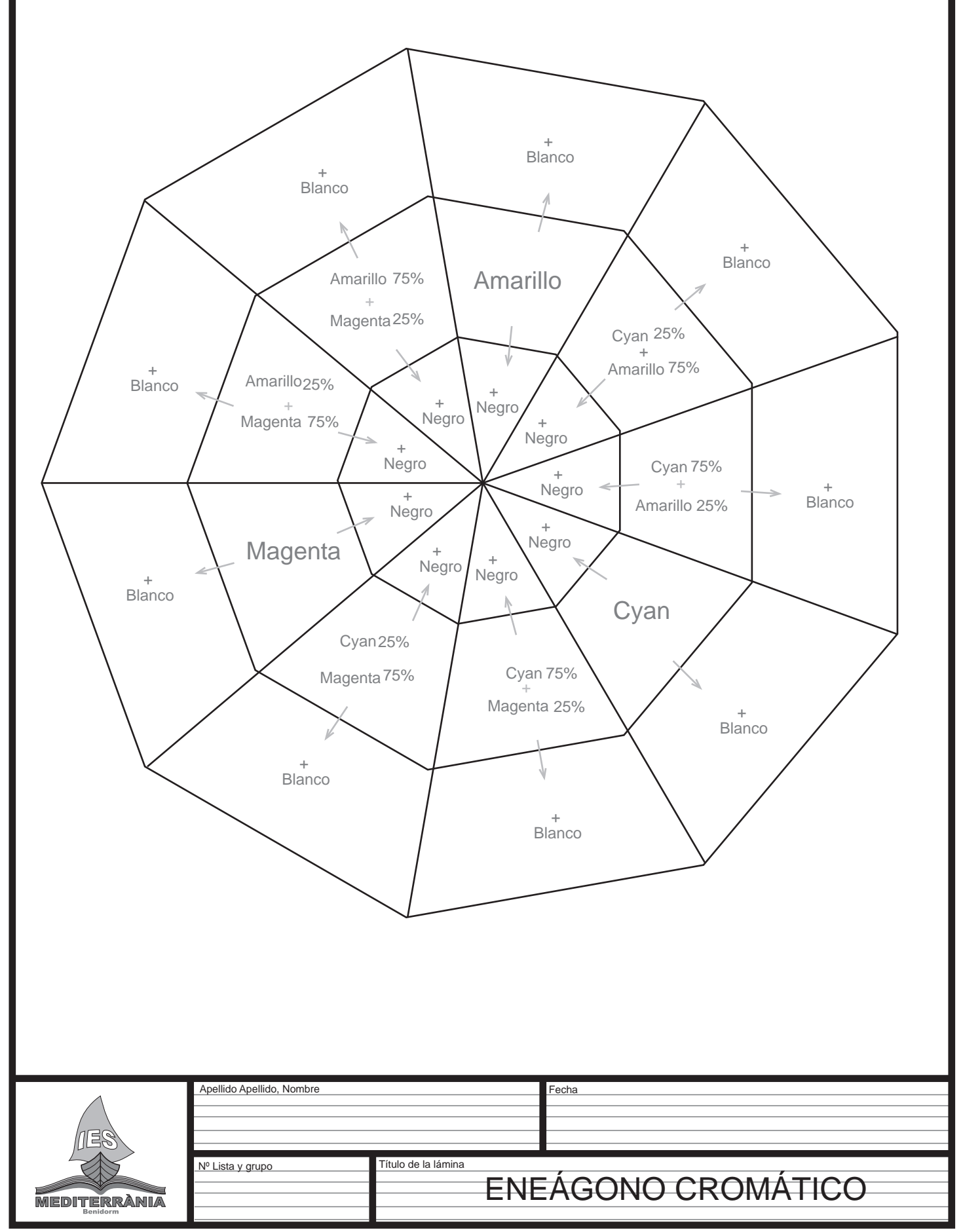

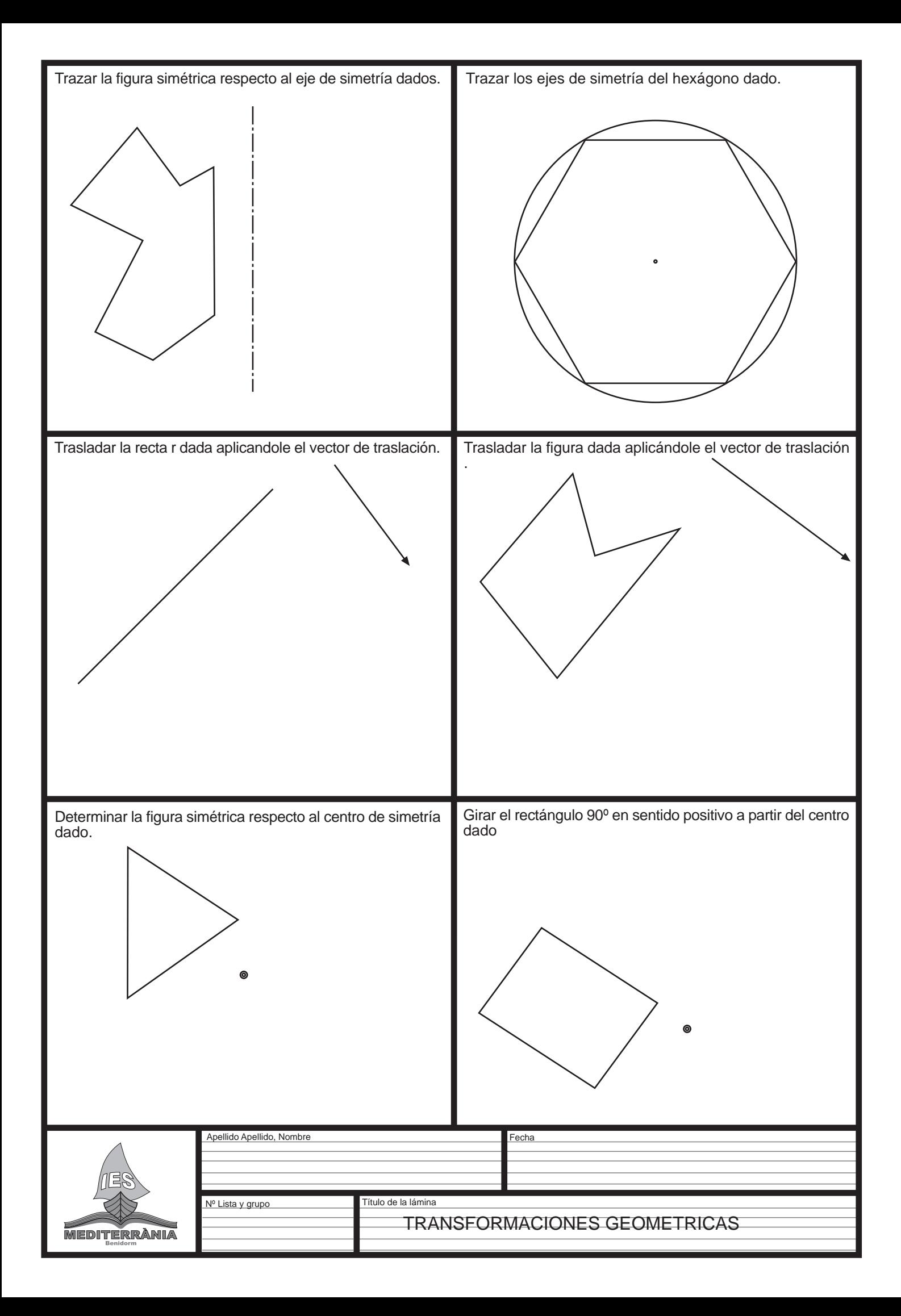

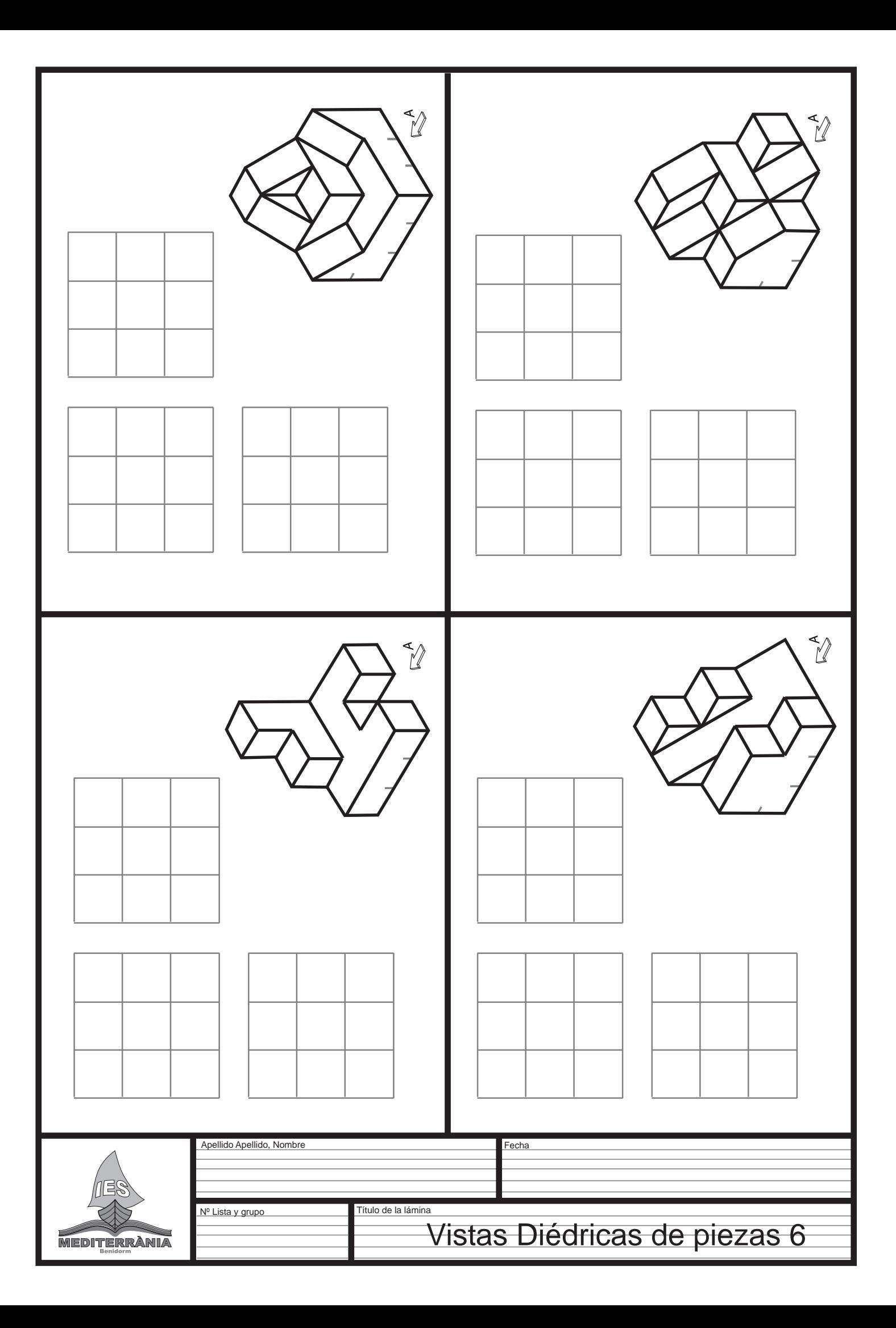

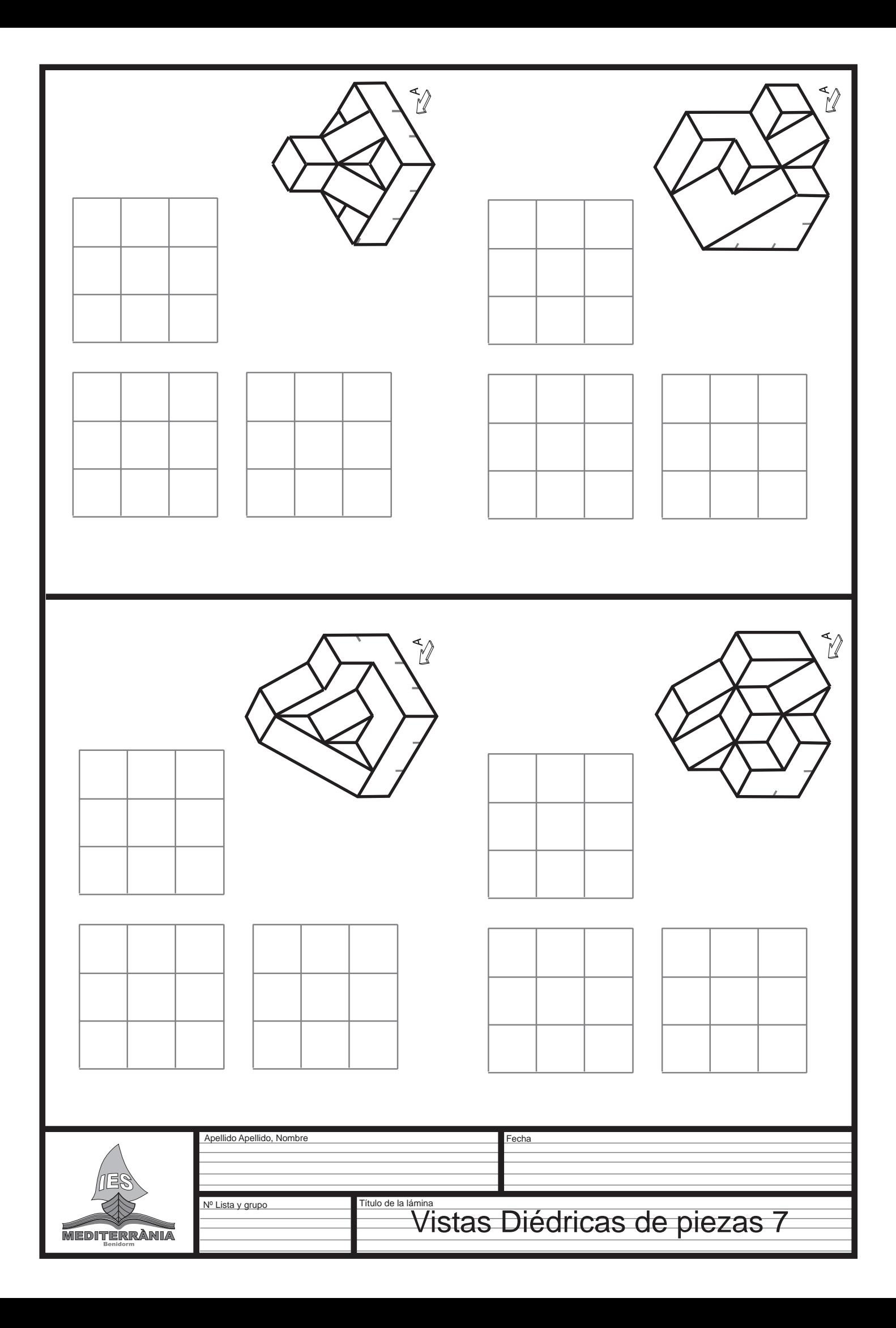

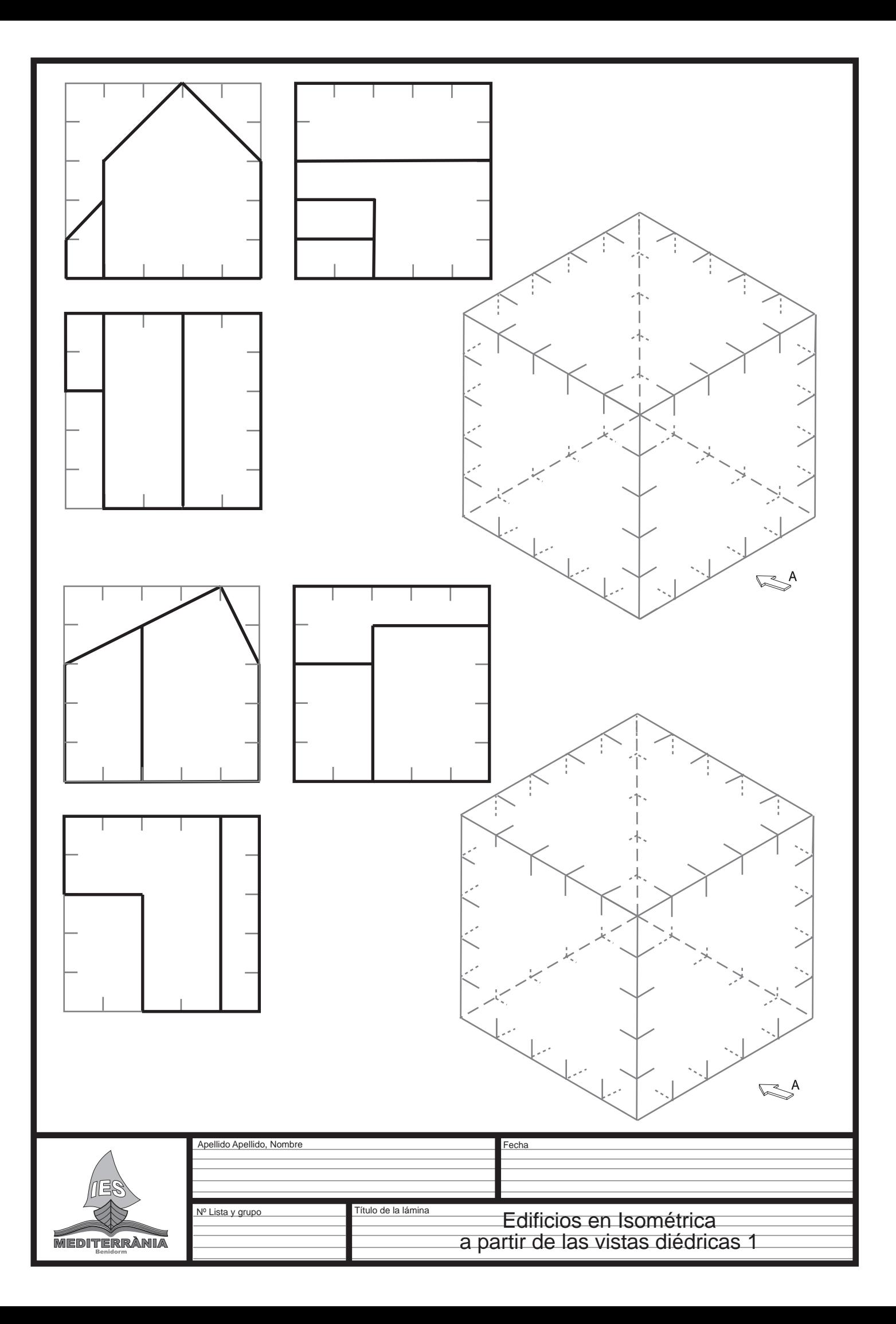

# ESGRAFIADO O RASPADO

#### MATERIALES

- 1º- Una lámina A4 con su margen y cajetín.
- 2º- Lápiz y goma
- 3- Ceras de colores (no plastidecor, ceras blandas o grasas)
- 4º- Un punzón o un instrumento que pinche o raspe. Sirven bien los mondadientes de madera
- 5º- Al final, para proteger el trabajo o para evitar que manche, es aconsejable dar una pasada de laca en spray del pelo.

### PROCEDIMIENTO

1º- Se dibuja con lápiz el diseño que queramos, puedes hacer bocetos. El diseño no debe de contener elementos pequeños o detalles porque luego serán dificiles de encontrar, ya que serán tapados por las ceras. se trata de que simplemente repartas el espacio dibujando los contornos principales de las figuras.

2º- Se colorea con las ceras de colores el dibujo que hemos preparado. Si queremos dejar el color blanco de fondo para algun elemento del dibujo es importante que pasemos las ceras blancas por dicha superficie. De no hacerlo la cera negra del siguiente paso se adherirá al papel y será complicado despegarla al haecr el raspado.

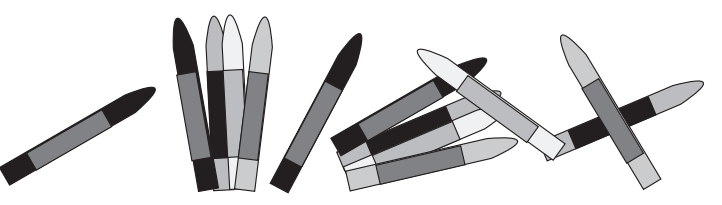

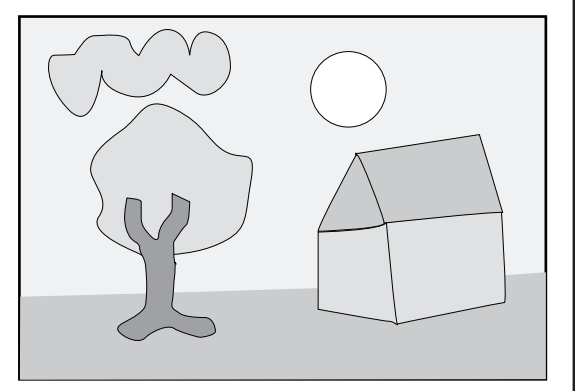

3º- Se tapa con cera negra todo el dibujo. Debes de ser paciente y constante. Al principio cuesta pues la cera patina sobre la primera capa. Poco a poco iras tapando por completo la primera capa y ocultando los colores

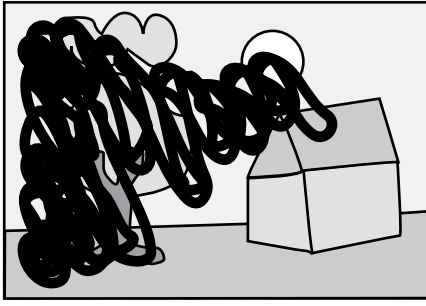

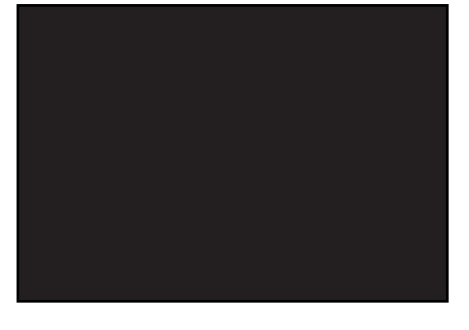

4º- Con el punzón raspamos sobre la superficie de cera negra descubriendo el color que habíamos dado anteriormente a la lámina, debemos tratar de dar distintas texturas a cada superficie.

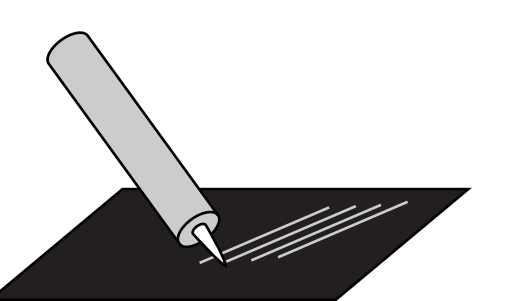

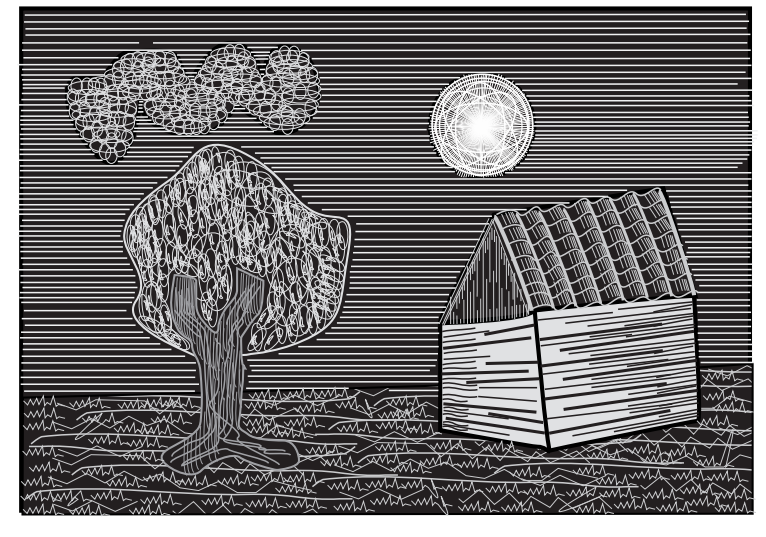

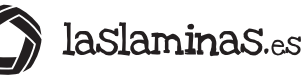

### ESGRAFIADO O RASPADO

Página: 3 de 3

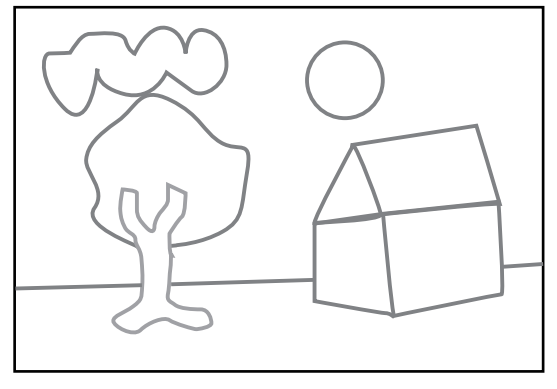

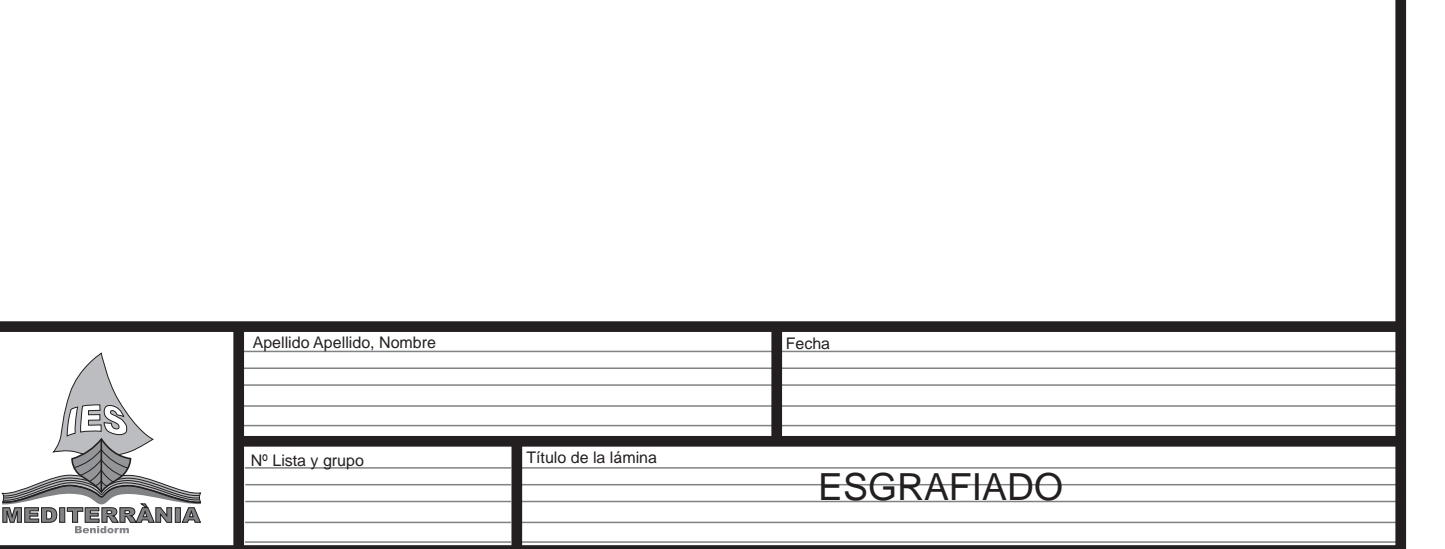

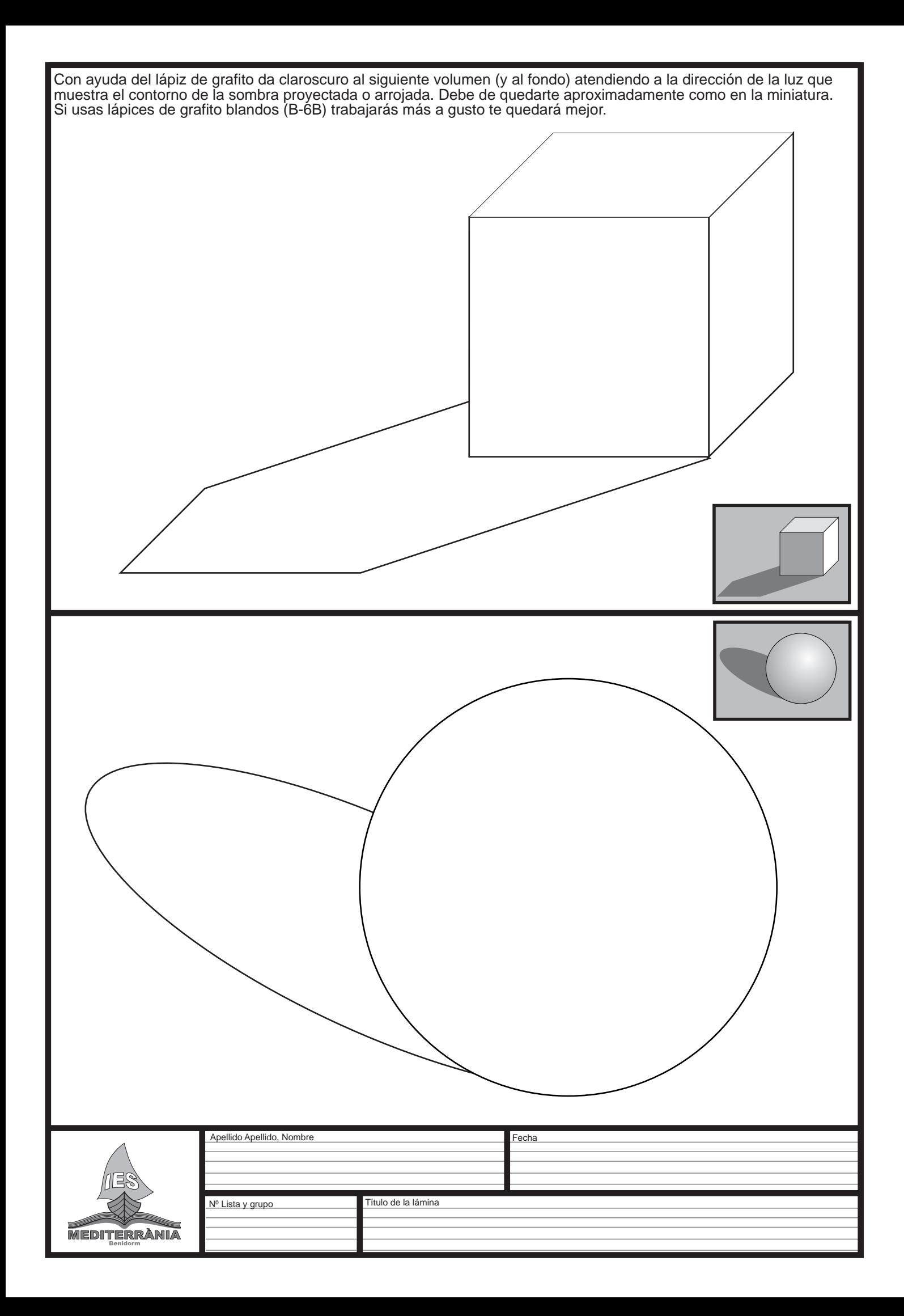

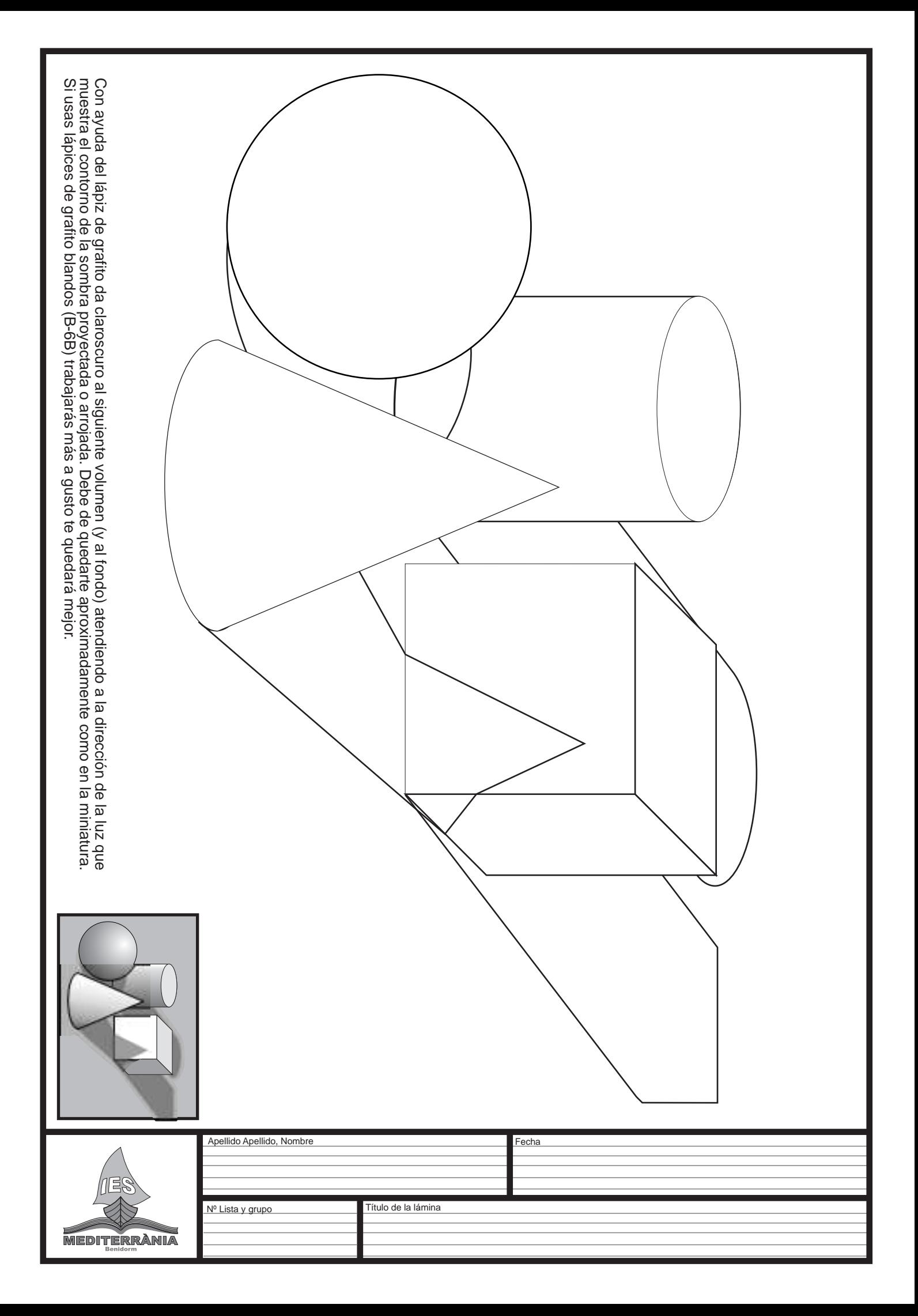